## The C Application Programming Interface

#### *Abbreviations used in this document*

To save space, the following abbreviations are used in function declarations; this table summarizes all abbreviations, including those defined later:

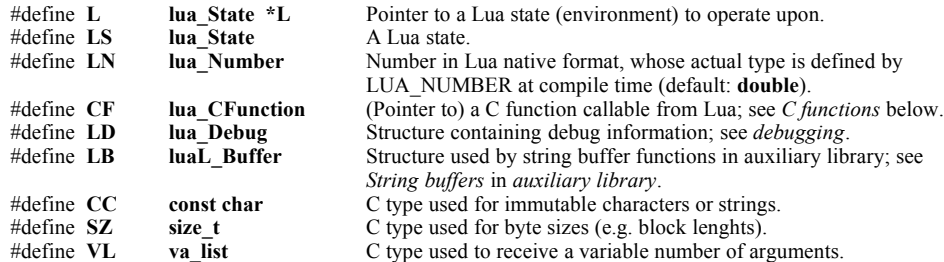

#### *Required headers*

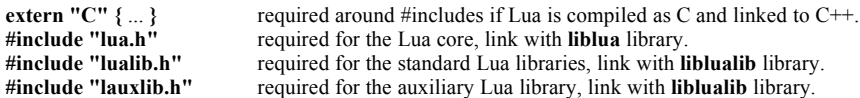

#### *Initialization, termination, version information*

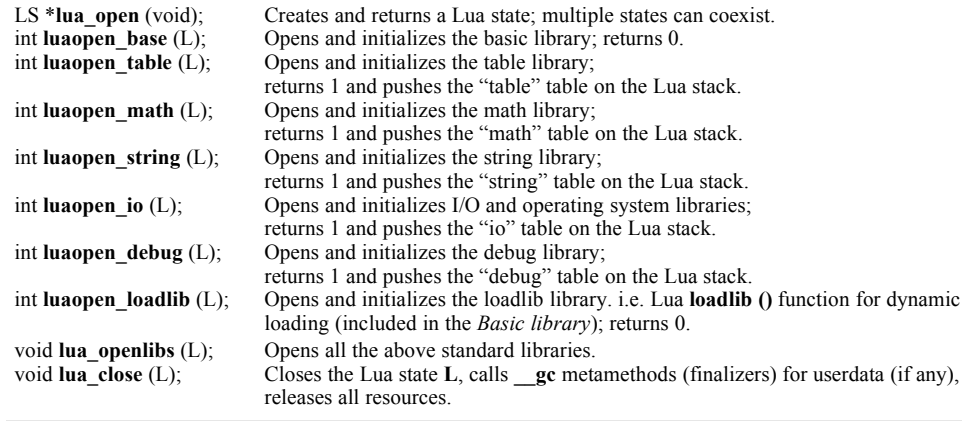

### *C functions*

typedef int (\*lua\_CFunction) (L); (pointer to) C function to be called by Lua.<br>
#define  $CF$  **lua CFunction** Abbreviation used in this document. Abbreviation used in this document.

# C API: the Lua stack

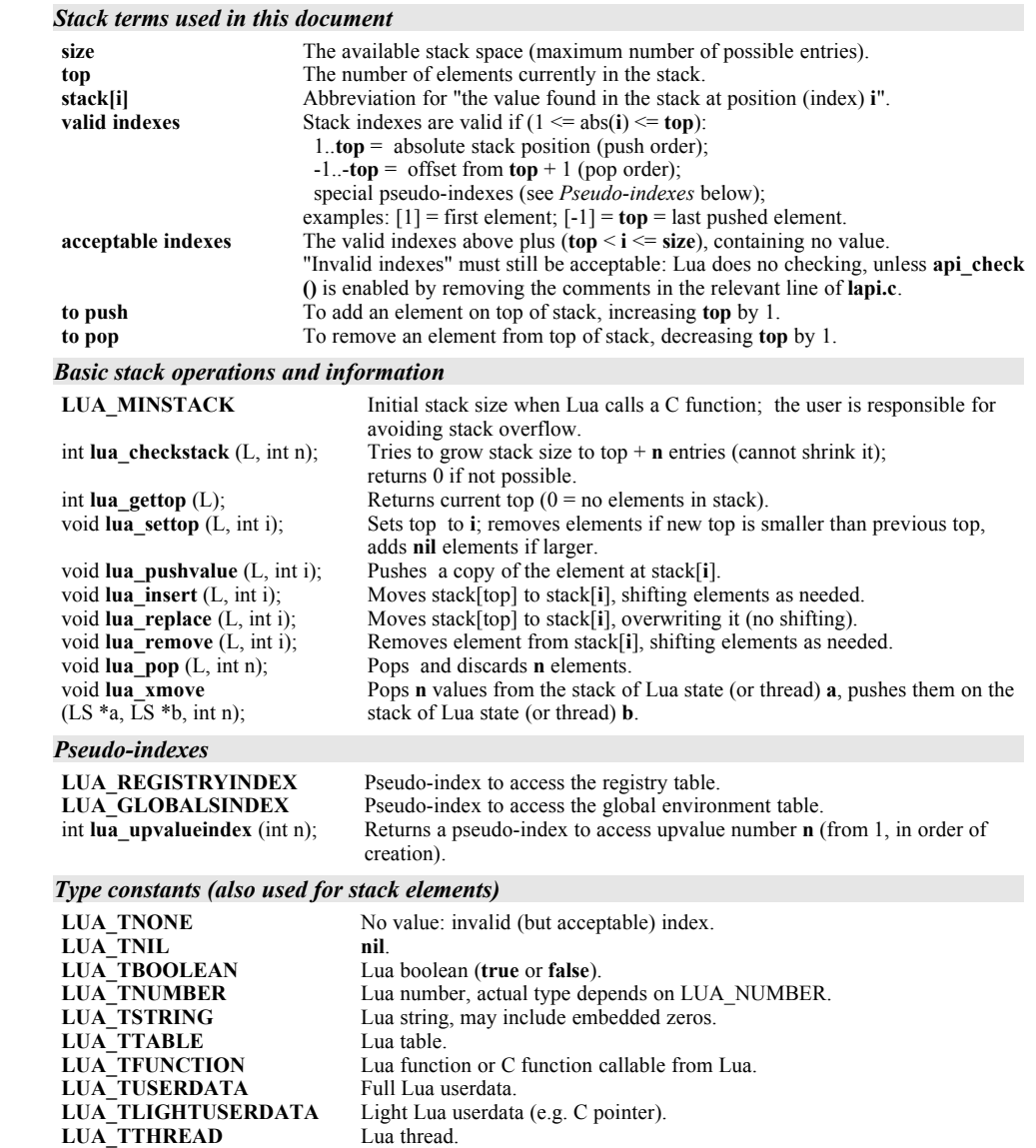

## *Checking stack elements*

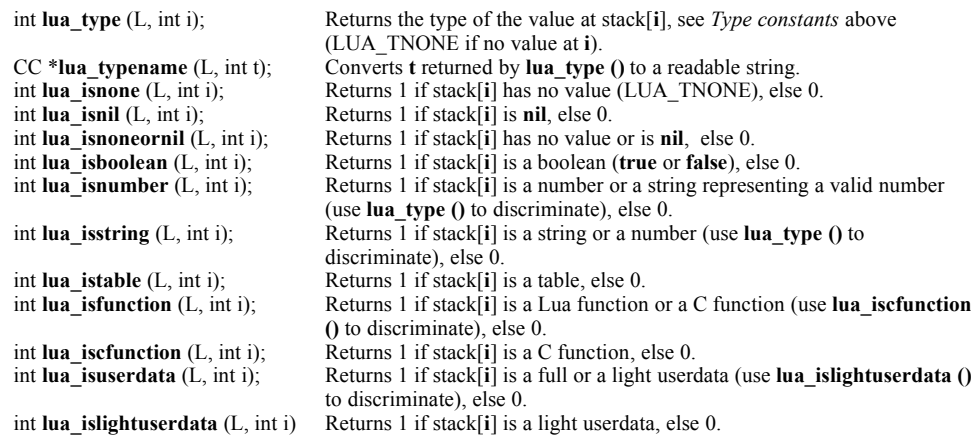

See also: *Generic stack checking* in *auxiliary library*.

## *Reading values from stack elements*

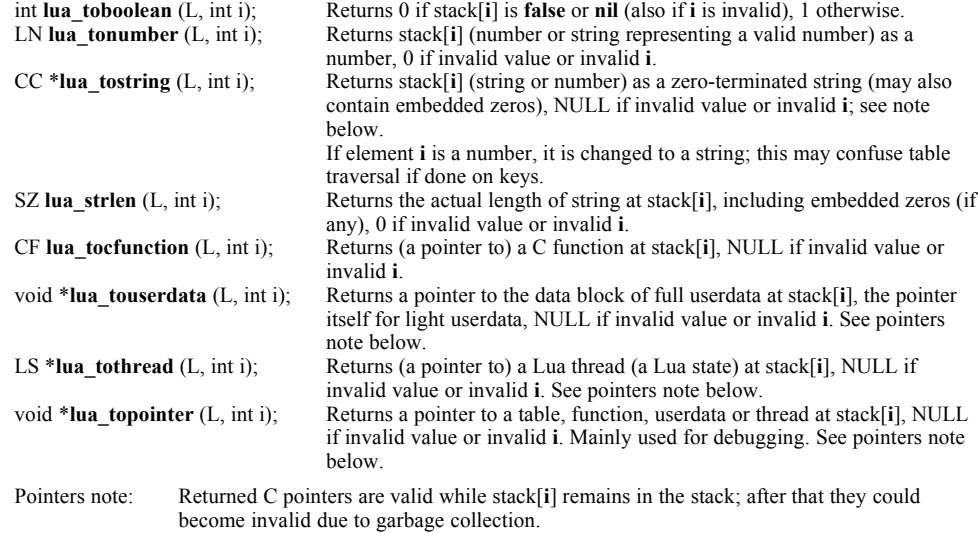

See also: *Reading and checking values from stack elements* in *auxiliary library*.

## *Pushing elements on top of stack*

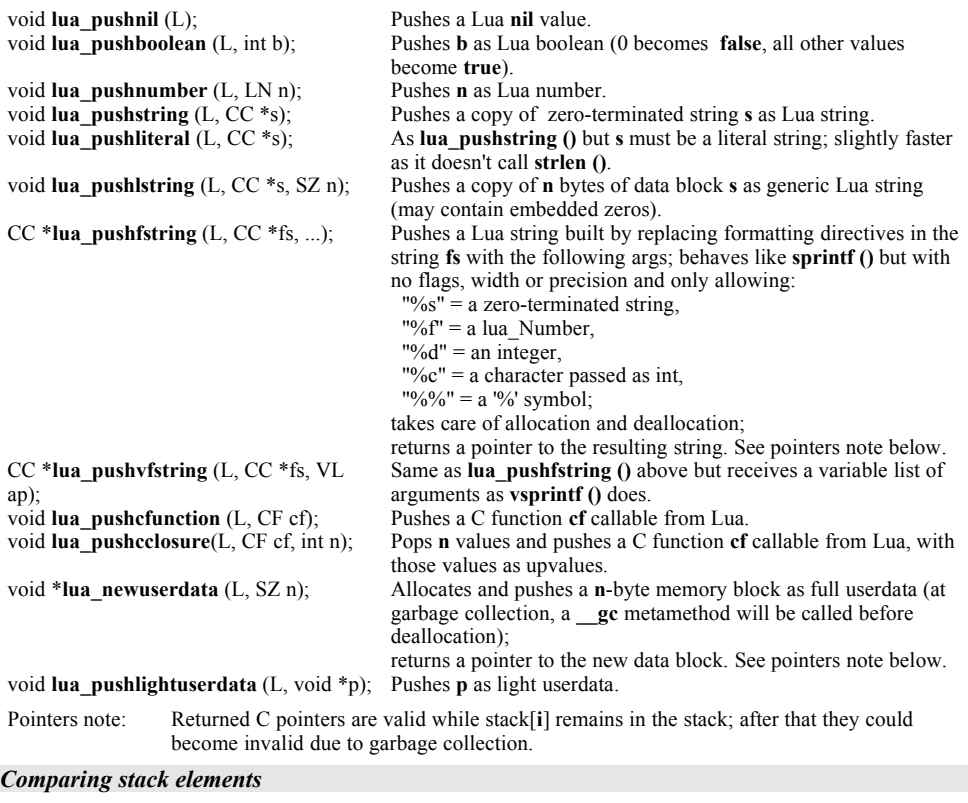

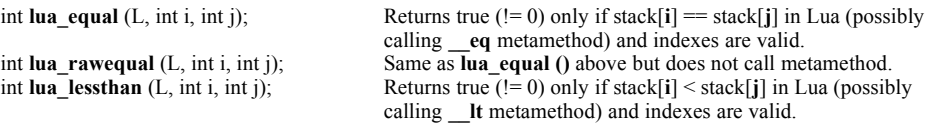

# C API: tables, metatables, registry, environment

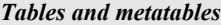

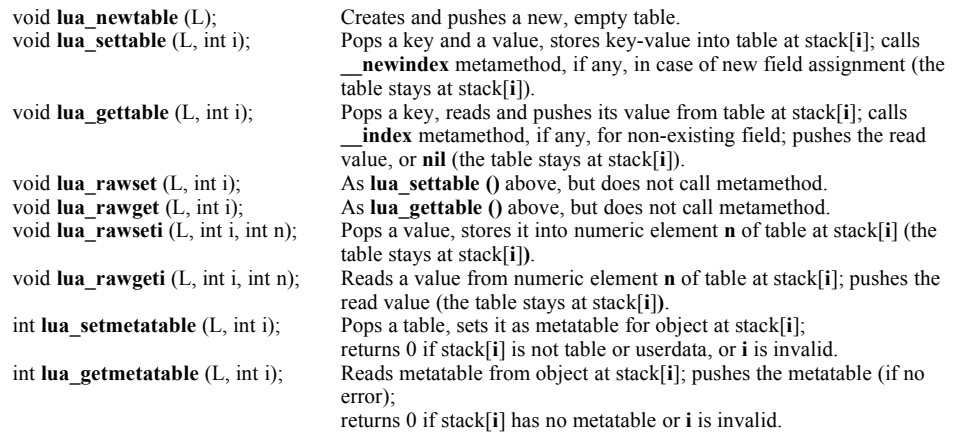

See also: *Tables and metatables* in *auxiliary library*.

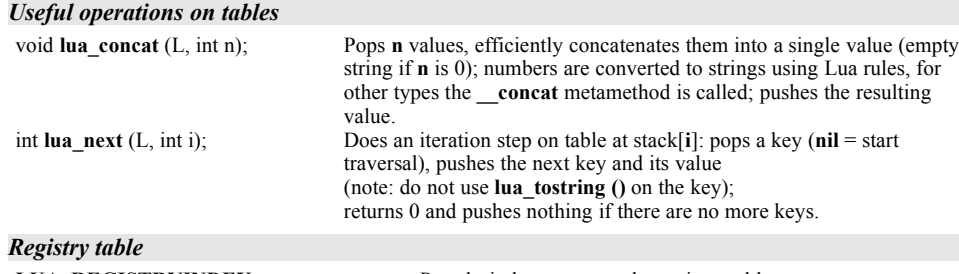

**LUA\_REGISTRYINDEX** Pseudo-index to access the registry table. void **lua\_register** (L, CC \*fn, CF cf); Registers C function **cf** with Lua name **fn**.

See also: *Registry references* and *Library initialization* in *auxiliary library*.

#### *Environment tables*

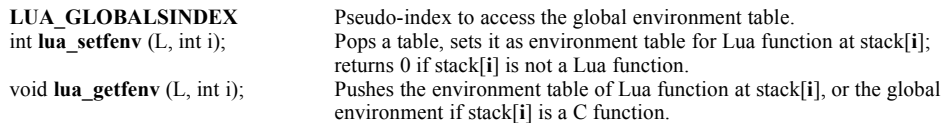

# C API: loading, saving, executing

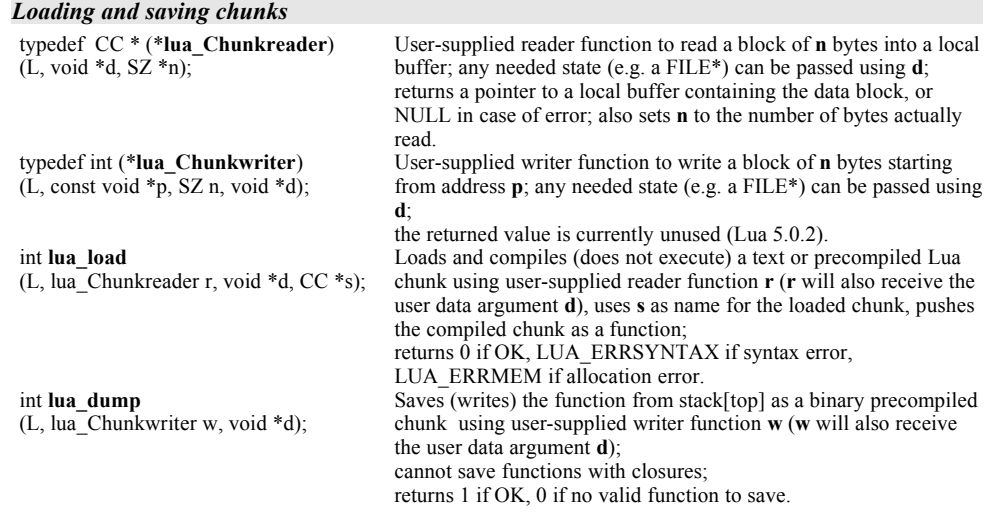

See also: *Chunk loading* in *auxiliary library* for simpler chunk loading from files and strings.

#### *Executing chunks*

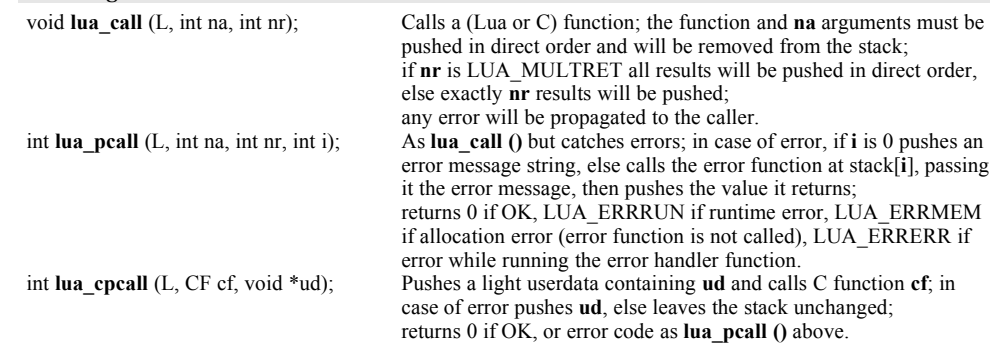

# C API: threads, error handling, garbage collection

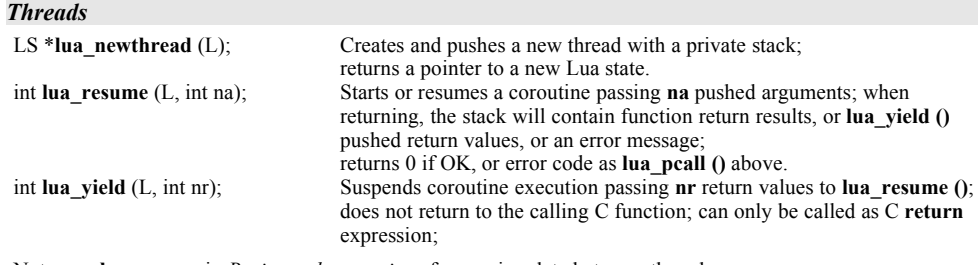

Note: see **lua\_xmove** in *Basic stack operations* for moving data between threads.

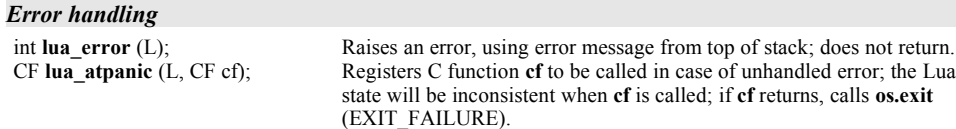

See also: *Error reporting* in *auxiliary library*.

#### *Garbage collection*

int **lua\_gc** (L, int what, int data); Controls garbage collector.

- **LUA\_GCSTOP:** stops the garbage collector.
- **LUA\_GCRESTART:** restarts the garbage collector.
- **LUA\_GCCOLLECT:** performs a full garbage-collection cycle.
- **LUA GCCOUNT:** returns the current amount of memory (in Kbytes) in use by Lua.
- LUA GCCOUNTB: returns the remainder of dividing the current amount of bytes of memory in use by Lua by 1024.
- **LUA\_GCSTEP:** performs an incremental step of garbage collection.
- **LUA\_GCSETPAUSE:** sets data/100 as the new value for the *pause* of the collector. The function returns the previous value of the pause.
- LUA GCSETSTEPMUL: sets data/100 as the new value for the *step multiplier* of the collector. The function returns the previous value of the step multiplier.

## C API: debugging, hooks

#### *Hooks*

typedef void (\***lua\_Hook**) (L, LD \*ar); Function to be called by a hook (see above for **LD**).

int **lua\_sethook** ( $L$ , lua\_Hook hf, int m, int n); Sets function **hf** as hook for the events given in mask **m**, a combination of one or more or-ed bitmasks: LUA\_MASKCALL = function call, LUA\_MASKRET = function return, LUA\_MASKLINE = new code line, LUA\_MASKCOUNT = every **n** instructions; removes the hook function if **m** is 0; returns 1.

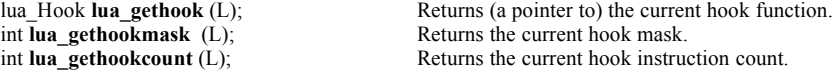

#### *Debugging structure (activation record)*

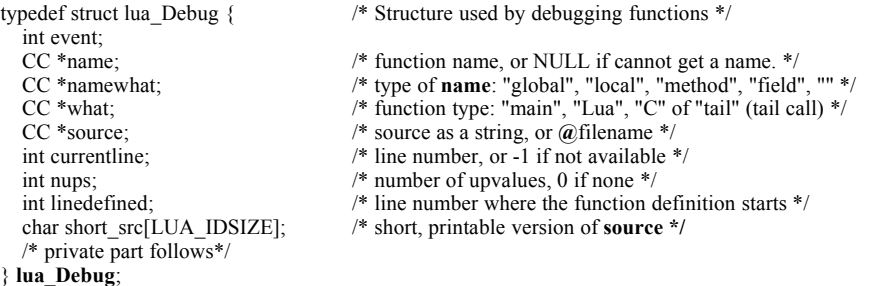

#### *Debugging*

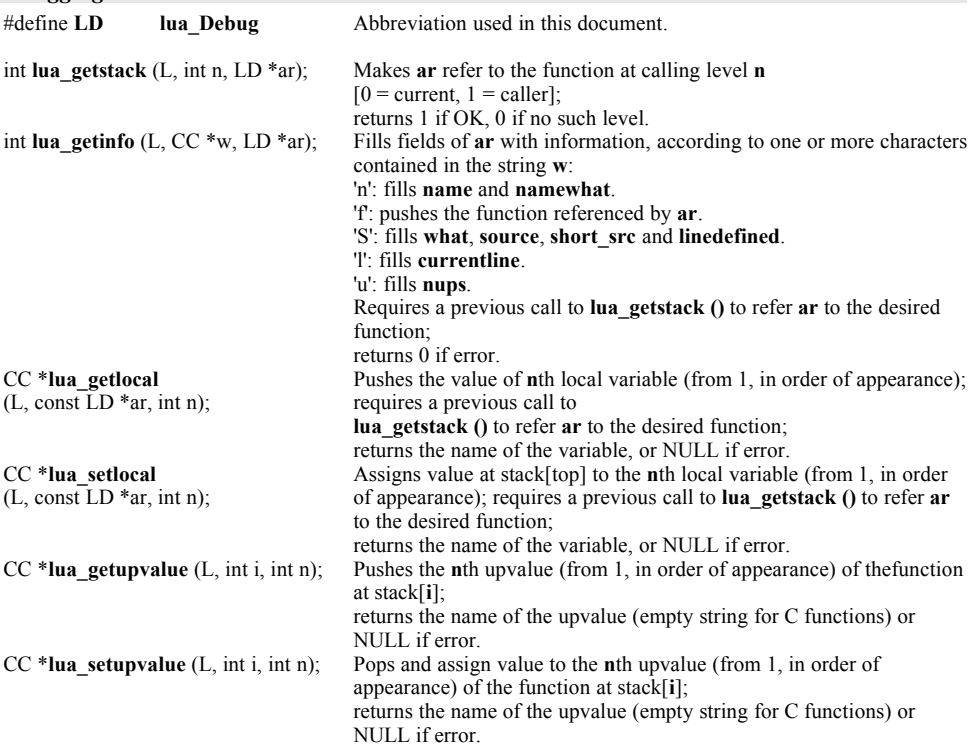

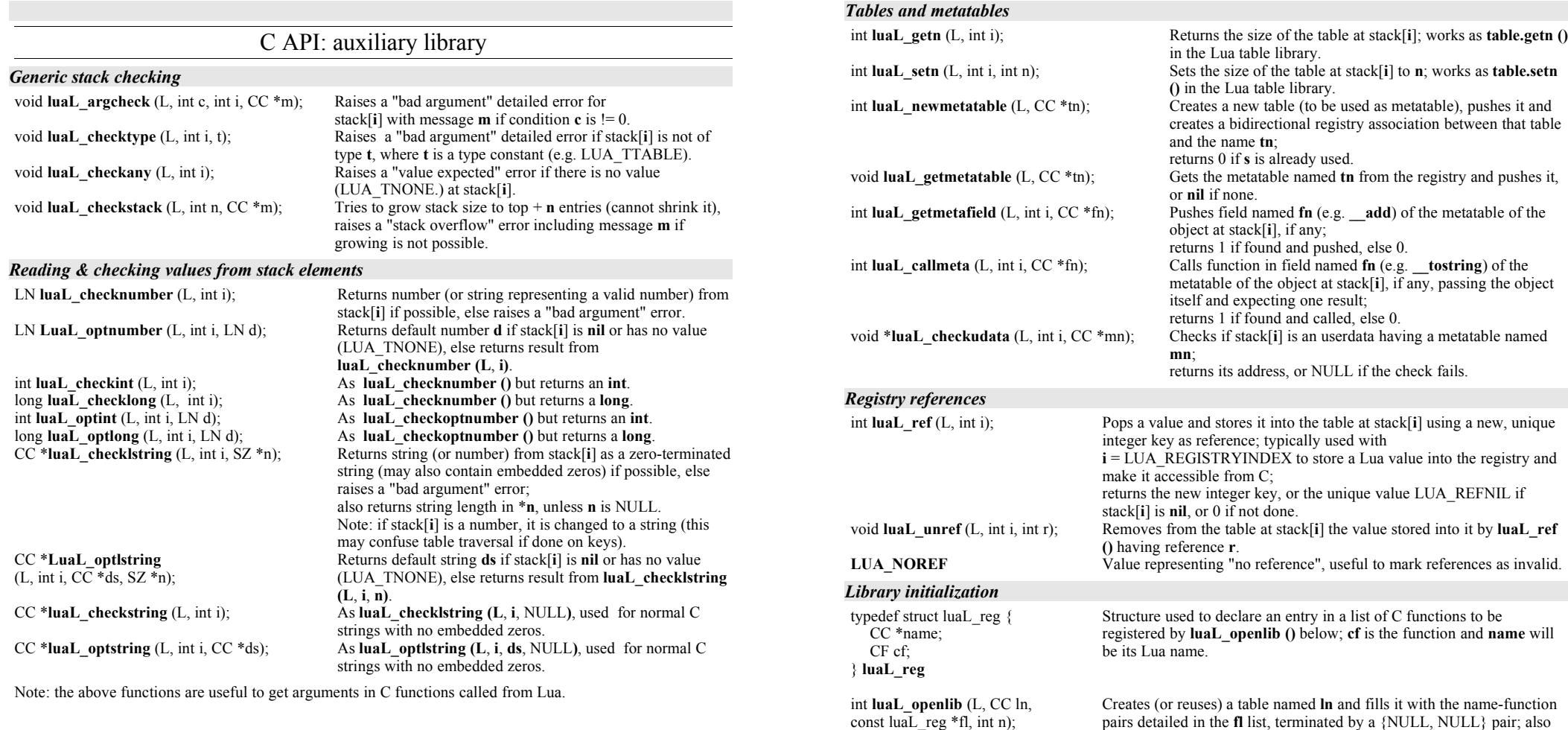

typically used to create a Lua interface to a C library.

all the functions in the table;

pops **n** upvalues from the stack and sets them as common upvalues for

*Lua 5.1 C API short reference - Freely distributable under the Lua license available at http://www.lua.org. Draft for 5.0 by Enrico Colombini <erix\_at\_erix.it> 2004, update to 5.1 by Ewald Arnold* <lua*\_at\_*ewald-arnold.de> *2010. Based on material © Tecgraf, PUC-Rio.*

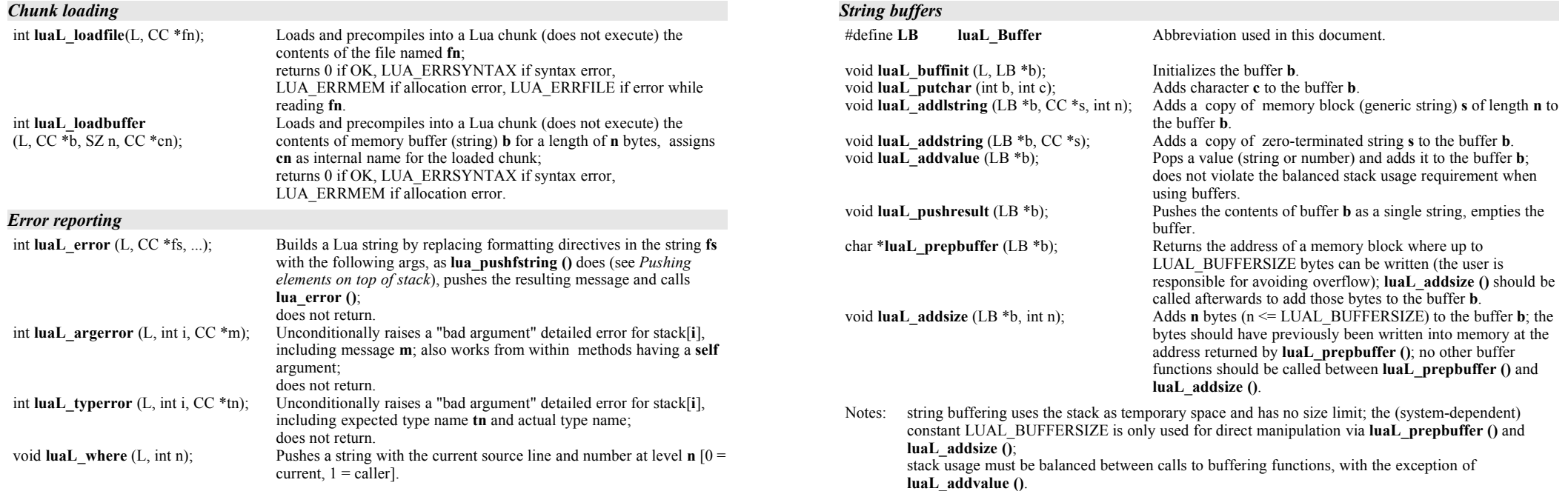